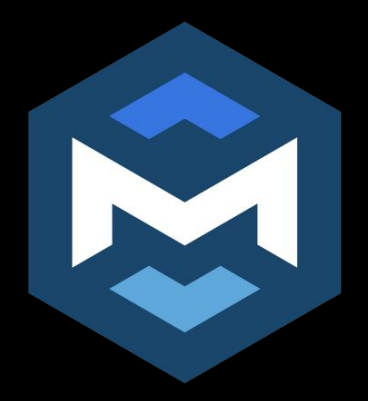

# Deep Dive on MLIR Internals *OpInterface Implementation*

Mehdi Amini - NVIDIA EuroLLVM 2024

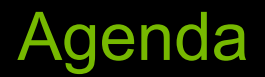

- Some implementation details background (with lot of code)
- Some more details on current implementation (more code, but hopefully some high-level intuition!)
- ODS Code Generation (still more code)
- External Interface & Promises

### Why Interfaces?

```
InstructionCost getArithmeticInstrCost(
     unsigned Opcode, Type *Ty, TTI::TargetCostKind CostKind,
     TTI::OperandValueInfo Opd1Info, TTI::OperandValueInfo Opd2Info,
     ArrayRef<const Value *> Args,
    const Instruction *CxtI = nullptr) const {
   switch (Opcode) {
   default:
     break;
   case Instruction::FDiv:
   case Instruction::FRem:
   case Instruction::SDiv:
   case Instruction::SRem:
   case Instruction::UDiv:
   case Instruction::URem:
     // FIXME: Unlikely to be true for CodeSize.
     return TTI::TCC_Expensive;
  case Instruction: : And:
   case Instruction::Or:
    if (any of(Args, IsWidenableCondition))
      return TTI::TCC Free;
     break;
```
## Why Interfaces?

```
InstructionCost getArithmeticInstrCost(
     unsigned Opcode, Type *Ty, TTI::TargetCostKind CostKind,
     TTI::OperandValueInfo Opd1Info, TTI::OperandValueInfo Opd2Info,
     ArrayRef<const Value *> Args,
    const Instruction *CxtI = nullptr) const {
   switch (Opcode) {
   default:
    break;
   case Instruction::FDiv:
   case Instruction::FRem:
   case Instruction::SDiv:
   case Instruction::SRem:
   case Instruction::UDiv:
   case Instruction::URem:
       FIXME: Unlikely to be true for CodeSize.
     return TTI::TCC_Expensive;
   case Instruction::And:
   case Instruction::Or:
    if (any of(Args, IsWidenableCondition))
      return TTI::TCC Free;
     break;
```
LLVM Transformations operate on a closed list of instructions.

MLIR does not have a predefined list => how to write generic passes?

### Why Interfaces?

```
InstructionCost getArithmeticInstrCost(
     unsigned Opcode, Type *Ty, TTI::TargetCostKind CostKind,
     TTI::OperandValueInfo Opd1Info, TTI::OperandValueInfo Opd2Info,
     ArrayRef<const Value *> Args,
    const Instruction *CxtI = nullptr) const {
   switch (Opcode) {
   default:
    break;
   case Instruction::FDiv:
   case Instruction::FRem:
   case Instruction::SDiv:
   case Instruction::SRem:
   case Instruction::UDiv:
   case Instruction::URem:
     // FIXME: Unlikely to be true for CodeSize.
     return TTI::TCC_Expensive;
  case Instruction: : And:
   case Instruction::Or:
    if (any of(Args, IsWidenableCondition))
      return TTI::TCC Free;
     break;
```
LLVM Transformations operate on a closed list of instructions.

MLIR does not have a predefined list => how to write generic passes?

if (auto iface = dyn cast<InstructionCostOpInterface >(op))  $r_{\text{aturn}}$  iface  $\alpha$  at  $\lambda$  rithmetic Instract (...) :

### Trait vs OpInterface

Traits provides:

- The ability to check if the trait exists on an op:  $op->hasTrait();$
- A base class for the concrete Op without virtual methods

Interface provides (**on top of a Trait) polymorphism**:

- A base class for the op, with virtual methods *(conceptually)*

### Trait vs OpInterface

Traits provides:

- The ability to check if the trait exists on an op:  $op->hasTrait();$
- A base class for the concrete Op without virtual methods

#### Interface provides (**on top of a Trait) polymorphism**:

- A base class for the op, with virtual methods *(conceptually)*

```
template<typename ConcreteOp>
class LinalgOpTrait {
 unsigned getNumParallelLoops () {
    return llvm::count(cast<ConcreteOp>(this->getOperation ()).getIteratorTypesArray (),
                        utils::IteratorType ::parallel);
class LinalgDotOp : public LinalgOpTrait <LinalgDotOp >, ... {
   ...
```
### Trait vs OpInterface

Traits provides:

- The ability to check if the trait exists on an op:  $op->hasTrait();$
- A base class for the concrete Op without virtual methods

#### Interface provides (**on top of a Trait) polymorphism**:

- A base class for the op, with virtual methods *(conceptually)*

```
template<typename ConcreteOp>
class LinalgOpTrait {
 unsigned getNumParallelLoops () {
    return llvm::count(cast<ConcreteOp>(this->getOperation ()).getIteratorTypesArray (),
                        utils::IteratorType ::parallel);
class LinalgDotOp : public LinalgOpTrait <LinalgDotOp >, ... {
   ...
     if (auto dotOp = dyn cast<LinalgDotOp>(op0))
                                                       Traits provide behavior on the concrete op class,
```

```
 return dotOp.getNumParallelLoops();
                                                 but you need to cast to the concrete type!
```
### OpInterface: it's just like a virtual base class…

class LinalgOpInterface { public:

virtual unsigned getNumParallelLoops();

virtual unsigned getNumReductionLoops();

virtual unsigned getNumWindowLoops();

virtual unsigned getNumInputsAndOutputs();

#### };

class LinalgDotOp :

public LinalgOpInterface, OpXLinalgDotOp, ...> { public:

 unsigned getNumParallelLoops() override; unsigned getNumReductionLoops() override; unsigned getNumWindowLoops() override; unsigned getNumInputsAndOutputs() override;

};

class LinalgOpInterface { public:

virtual unsigned getNumParallelLoops();

virtual unsigned getNumReductionLoops();

virtual unsigned getNumWindowLoops();

virtual unsigned getNumInputsAndOutputs();

```
};
```
};

class LinalgDotOp :

public LinalgOpInterface, OpXLinalgDotOp, ...> { public:

 unsigned getNumParallelLoops() override; unsigned getNumReductionLoops() override; unsigned getNumWindowLoops() override; unsigned getNumInputsAndOutputs() override; LogicalResult tileLinalgOp( Operation \*op, ArrayRef<int64 t> tileSizes) if (auto linalgOp =  $dyn$  cast<LinalgOpInterface>(op)) return tileLinalgOp(linalgOp, tileSizes); return failure();

class LinalgOpInterface { public: virtual unsigned getNumParallelLoops(); virtual unsigned getNumReductionLoops(); virtual unsigned getNumWindowLoops(); virtual unsigned getNumInputsAndOutputs(); }; class LinalgDotOp : public LinalgOpInterface, OpXLinalgDotOp, ...> { public: unsigned getNumParallelLoops() override; unsigned getNumReductionLoops() override; unsigned getNumWindowLoops() override; LogicalResult tileLinalgOp( Operation \*op, ArrayRef<int64 t> tileSizes) if (auto linalgOp =  $dyn$  cast<LinalgOpInterface>(op)) return tileLinalgOp(linalgOp, tileSizes); return failure(); LinalgOpInterface iface = TypeSwitch<LinalgOpInterfac $\otimes$  (op) .Case<LinalgDotOp>() { return cast<LinalgDotOp>(op); } .Case<LinalgConvOp>() { return LinalgConvOp(op); } ... What you really want here is:

unsigned getNumInputsAndOutputs() override;

```
};
```
class LinalgOpInterface { public: virtual unsigned getNumParallelLoops(); virtual unsigned getNumReductionLoops(); virtual unsigned getNumWindowLoops(); virtual unsigned getNumInputsAndOutputs(); }; class LinalgDotOp : public LinalgOpInterface, OpXLinalgDotOp, ...> { public: unsigned getNumParallelLoops() override; unsigned getNumReductionLoops() override; unsigned getNumWindowLoops() override; LogicalResult tileLinalgOp( Operation \*op, ArrayRef<int64 t> tileSizes) if (auto linalgOp = dyn cast<LinalgOpInterface>(op)) return tileLinalgOp(linalgOp, tileSizes); return failure(); LinalgOpInterface iface = TypeSwitch<LinalgOpInterface>(op) .Case<LinalgDotOp> $() \setminus$  return cast<LinalgDotOp>(op); } .Case<LinalgConvOp>() { return LinalgConvOp(op); } ... **Return by value: "slicing" of the derived class => this cannot work!!** What you really want here is:

unsigned getNumInputsAndOutputs() override;

};

class LinalgOpInterface { public: virtual unsigned getNumParallelLoops(); virtual unsigned getNumReductionLoops(); virtual unsigned getNumWindowLoops(); virtual unsigned getNumInputsAndOutputs(); }; class LinalgDotOp : public LinalgOpInterface, OpXLinalgDotOp, ...> { public: unsigned getNumParallelLoops() override; unsigned getNumReductionLoops() override; unsigned getNumWindowLoops() override; unsigned getNumInputsAndOutputs() override; LogicalResult tileLinalgOp( Operation \*op, ArrayRef<int64 t> tileSizes) if (auto linalgOp = dyn cast<LinalgOpInterface>(op)) return tileLinalgOp(linalgOp, tileSizes); return failure(); LinalgOpInterface iface = TypeSwitch<LinalgOpInterface>(op) .Case<LinalgDotOp> $\overline{() \setminus \text{return cast}\leq \text{LinalgDot} \setminus \text{op}}$  (op); } .Case<LinalgConvOp>() { return LinalgConvOp(op); } ... **Return by value: "slicing" of the derived class => this cannot work!!** What you really want here is:

};

std::unique ptr<LinalgOpInterface> iface = TypeSwitch<LinalgOpInterface>(op) .Case<LinalgDotOp>() { return std::make unique <LinalgDotOp>(op); } .Case<LinalgConvOp>() { return std::make unique <LinalgConvOp>(op); } ...

```
class LinalgOpInterface {
public:
  virtual unsigned getNumParallelLoops();
  virtual unsigned getNumReductionLoops();
  virtual unsigned getNumWindowLoops();
  virtual unsigned getNumInputsAndOutputs();
};
class LinalgDotOp :
     public LinalgOpInterface, Op<LinalgDotOp,...> {
public:
   unsigned getNumParallelLoops() override;
  unsigned getNumReductionLoops() override;
  unsigned getNumWindowLoops() override;
   unsigned getNumInputsAndOutputs() override;
                                                              LogicalResult tileLinalgOp(
                                                                     Operation *op, ArrayRef<int64 t> tileSizes)
                                                                if (auto linalgOp = dyn cast<LinalgOpInterface>(op))
                                                                   return tileLinalgOp(linalgOp, tileSizes);
                                                                 return failure();
                                                              LinalgOpInterface iface = TypeSwitch<LinalgOpInterface>(op)
                                                                 .Case<LinalgDotOp>\overline{() \setminus \text{return cast}\leq \text{LinalgDot} \setminus \text{op}} (op); }
                                                                 .Case<LinalgConvOp>() { return LinalgConvOp(op); }
                                                                   ...
                                                                                    Return by value: "slicing" of the 
                                                                                   derived class => this cannot work!!
                                                          What you really want here is:
                                                       Heap-alloc for every interface cast?
```
...

};

 $std:$ :unique ptr<LinalgOpInterface> iface =

TypeSwitch<LinalgOpInterface>(op)

.Case<LinalgDotOp>() { return std::make unique <LinalgDotOp>(op); }

.Case<LinalgConvOp >() { return std::make unique <LinalgConvOp >(op); }

```
class LinalgOpInterface {
public:
  virtual unsigned getNumParallelLoops();
  virtual unsigned getNumReductionLoops();
  virtual unsigned getNumWindowLoops();
  virtual unsigned getNumInputsAndOutputs();
};
class LinalgDotOp :
    public LinalgOpInterface, Op<LinalgDotOp,...> {
public:
  unsigned getNumParallelLoops() override;
  unsigned getNumReductionLoops() override;
  unsigned getNumWindowLoops() override;
                                                           LogicalResult tileLinalgOp(
                                                                  Operation *op, ArrayRef<int64 t> tileSizes)
                                                             if (auto linalgOp = dyn cast<LinalgOpInterface>(op))
                                                                return tileLinalgOp(linalgOp, tileSizes);
                                                              return failure();
                                                           LinalgOpInterface iface = TypeSwitch<LinalgOpInterface>(op)
                                                               .Case<LinalgDotOp>() \setminus return cast<LinalgDotOp>(op); }
                                                               .Case<LinalgConvOp>() { return LinalgConvOp(op); }
                                                                ...
                                                                                 Return by value: "slicing" of the 
                                                                                derived class => this cannot work!!
                                                        What you really want here is:
```
unsigned getNumInputsAndOutputs() override;

};

#### **Heap-alloc for every interface cast?**

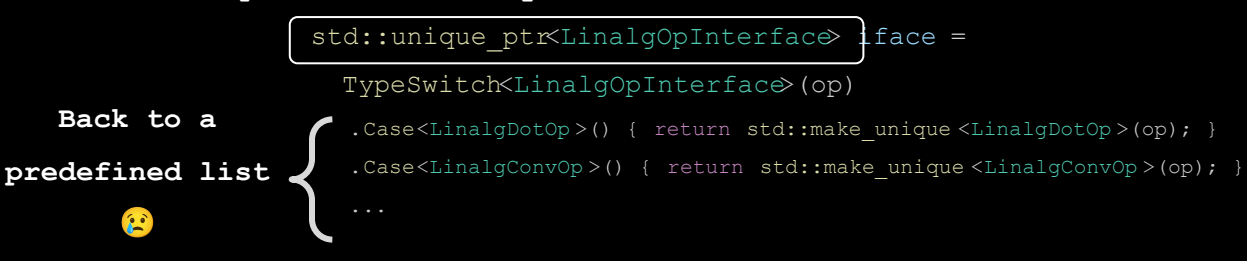

#### It's just a virtual base class…

LinalgOpInterface iface = TypeSwitch<LinalgOpInterface>(op)

.Case<LinalgDotOp>() { return cast<LinalgDotOp>(op); }

.Case<LinalgConvOp>() { return LinalgConvOp(op); }

#### **POP-QUIZZ: what's the difference here?**

#### LinalgDotOp dotOp(op);

**Answer: the second one is asserting if the op mismatches** 

**vs**

...

LinalgDotOp linalgOp =  $cast \leq LindgDotOp$  (op);

### It's just a virtual base class…

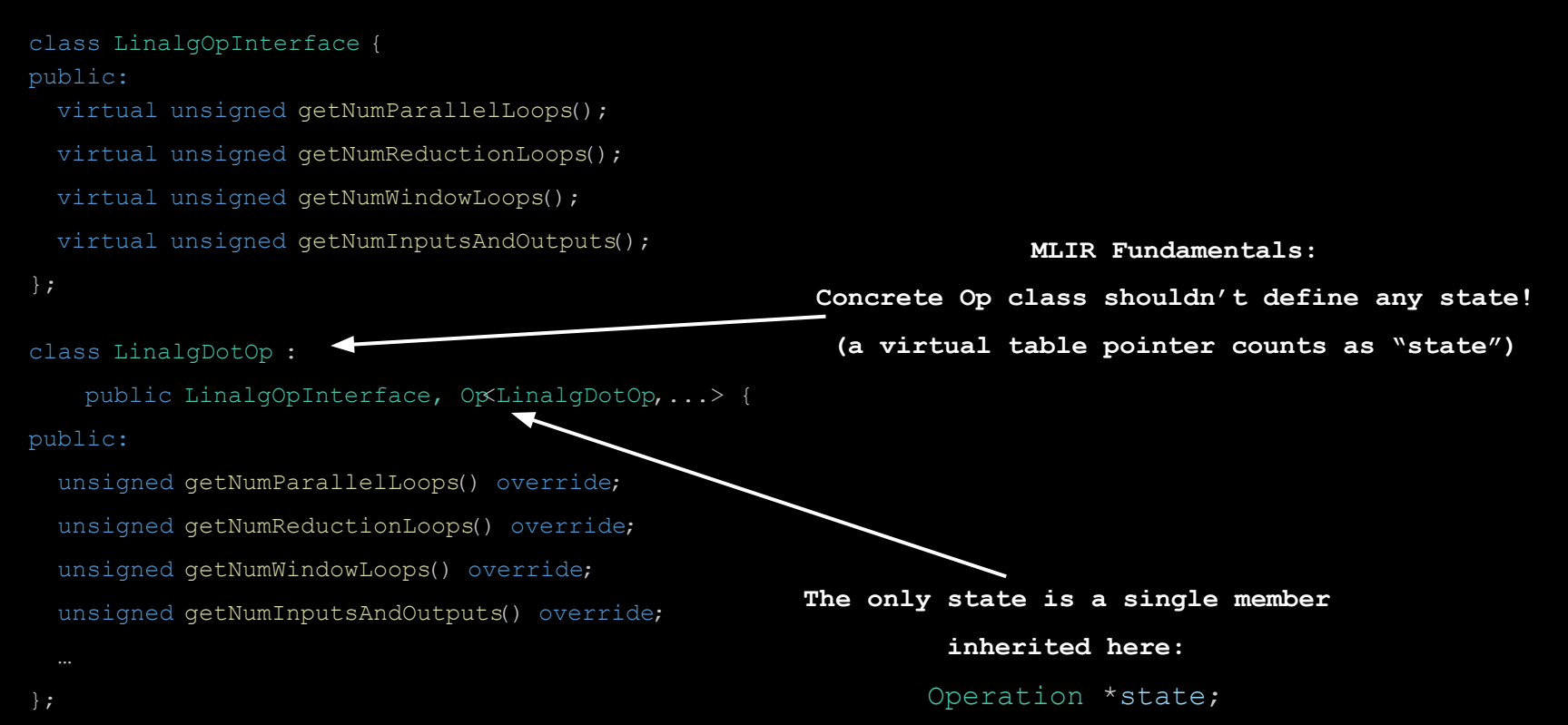

[Sean Parent @ Going Native 2013](https://learn.microsoft.com/en-us/shows/goingnative-2013/inheritance-base-class-of-evil) [\(slides and sources\)](https://sean-parent.stlab.cc/papers-and-presentations/#value-semantics-and-concept-based-polymorphism) => Polymorphism & Virtual dispatch … without inheritance!

```
public:
  int getNumParallelLoops() const {
     self->getNumParallelLoops(); }
   };
class LinalgOpInterface :
     public mlir::Op<LinalgOpInterface,...> {
```

```
Sean Parent @ Going Native 2013(slides and sources)
=> Polymorphism & Virtual dispatch … without inheritance!
```

```
class LinalgOpInterface :
```

```
 public mlir::Op<LinalgOpInterface,...> {
```
public:

```
int getNumParallelLoops() const {
```

```
self->getNumParallelLoops(); }
```
};

#### private: struct Concept { virtual ~Concept() = default; virtual int getNumParallelLoops() const =  $0$ ; }; shared ptr<const Concept> self;

#### [Sean Parent @ Going Native 2013](https://learn.microsoft.com/en-us/shows/goingnative-2013/inheritance-base-class-of-evil) [\(slides and sources\)](https://sean-parent.stlab.cc/papers-and-presentations/#value-semantics-and-concept-based-polymorphism) => Polymorphism & Virtual dispatch … without inheritance!

```
class LinalgOpInterface :
```

```
 public mlir::Op<LinalgOpInterface,...> {
```
public:

```
int getNumParallelLoops() const {
```

```
 self->getNumParallelLoops(); }
```
};

#### private: struct Concept { virtual ~Concept() = default; virtual int getNumParallelLoops() const = 0; }; shared ptr<const Concept> self; template <typename ConcreteOp> struct Model : Concept { Model(ConcreteOp x) : impl(move(x)) {} int getNumParallelLoops() const override { return impl.getNumParallelLoops(); ConcreteOp impl; };

#### [Sean Parent @ Going Native 2013](https://learn.microsoft.com/en-us/shows/goingnative-2013/inheritance-base-class-of-evil) [\(slides and sources\)](https://sean-parent.stlab.cc/papers-and-presentations/#value-semantics-and-concept-based-polymorphism) => Polymorphism & Virtual dispatch … without inheritance!

```
class LinalgOpInterface :
```

```
 public mlir::Op<LinalgOpInterface,...> {
```
public:

```
int getNumParallelLoops() const {
```

```
self->getNumParallelLoops(); }
```
};

```
template <typename T>
LinalgOpInterface(T x) : 
  self(make shared<Model<T>>(move(x))) {}
```

```
private:
 struct Concept {
   virtual ~Concept() = default;
  virtual int getNumParallelLoops() const = 0;
  };
 shared ptr<const Concept> self;
 template <typename ConcreteOp>
struct Model : Concept {
  Model(ConcreteOp x) : impl(move(x)) {}
    int getNumParallelLoops() const override {
        return impl.getNumParallelLoops();
    ConcreteOp impl;
  };
```
#### [Sean Parent @ Going Native 2013](https://learn.microsoft.com/en-us/shows/goingnative-2013/inheritance-base-class-of-evil) [\(slides and sources\)](https://sean-parent.stlab.cc/papers-and-presentations/#value-semantics-and-concept-based-polymorphism) => Polymorphism & Virtual dispatch … without inheritance!

```
class LinalgOpInterface :
```

```
 public mlir::Op<LinalgOpInterface,...> {
```

```
public:
```

```
int getNumParallelLoops() const {
```

```
self->getNumParallelLoops(); }
```
};

```
template <typename T>
LinalgOpInterface(T x) : 
  self(make shared<Model<T>>(move(x))) {}
```
**Still cannot be constructed from an** 

**Heap alloc on every interface cast!**

```
private:
                                         struct Concept {
                                           virtual \simConcept() = default;
                                           virtual int getNumParallelLoops() const = 0;
                                           };
                                         shared ptr<const Concept> self;
                                         template <typename ConcreteOp>
                                         struct Model : Concept {
                                           Model(ConcreteOp x) : impl(move(x)) {}
                                            int getNumParallelLoops() const override {
                                                return impl.getNumParallelLoops();
                                            ConcreteOp impl;
                                           };
Operation * The method must exist on the concrete \frac{1}{2};
                                                      class, does not need to be virtual.
                                                        It can be provided by a trait!!
```
#### [Sean Parent @ Going Native 2013](https://learn.microsoft.com/en-us/shows/goingnative-2013/inheritance-base-class-of-evil) [\(slides and sources\)](https://sean-parent.stlab.cc/papers-and-presentations/#value-semantics-and-concept-based-polymorphism) => Polymorphism & Virtual dispatch … without inheritance!

```
class LinalgOpInterface :
```

```
 public mlir::Op<LinalgOpInterface,...> {
```
public:

```
int getNumParallelLoops() const {
```

```
self->qetNumParallelLoops(); }
```
};

```
template <typename T>
LinalgOpInterface(T x) : 
  self(make shared<Model<T>>(move(x))) {}
```
**Still cannot be constructed from an** 

*Operation \**

```
private:
```

```
struct Concept {
```

```
 virtual ~Concept() = default;
```

```
virtual int getNumParallelLoops() const = 0;
```
};

shared ptr<const Concept> self;

```
template <typename ConcreteOp>
struct Model : Concept {
 Model(ConcreteOp x) : impl(move(x)) {}
   int getNumParallelLoops() const override {
       return impl.getNumParallelLoops();
```
 ConcreteOp impl; };

**Heap alloc on every interface cast!**

#### Inheritance is the root of all evil: stateless!

#### [Initial Version \(pre-ODS\)](https://github.com/llvm/llvm-project/commit/936c594aa04e8d4b3811681cbe50f4974ebd11ce#diff-4f9f5b98b305e0fb999022ab66190a23c09570cd3012cfe8bedcfaaf091018aeR305)

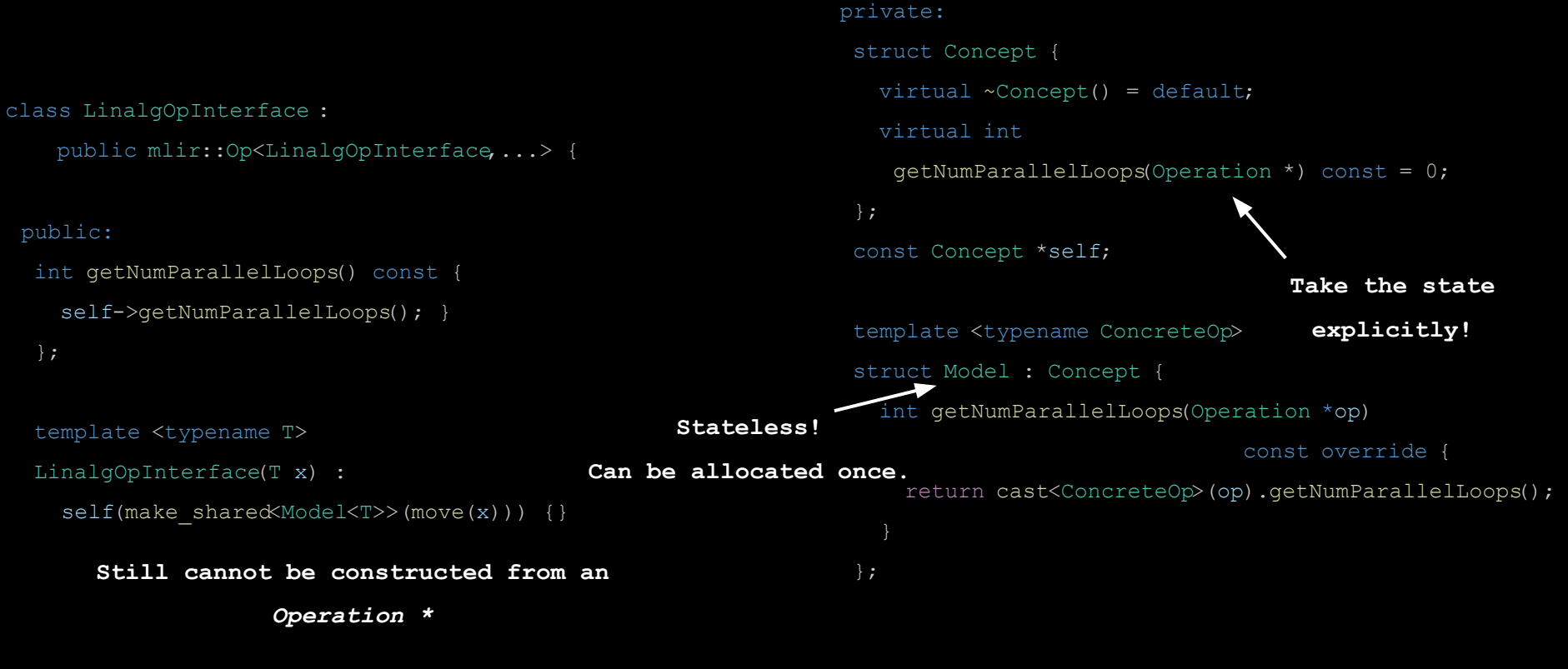

**Heap alloc on every interface cast!**

## Inheritance is the root of all evil: stateless!

#### [Initial Version \(pre-ODS\)](https://github.com/llvm/llvm-project/commit/936c594aa04e8d4b3811681cbe50f4974ebd11ce#diff-4f9f5b98b305e0fb999022ab66190a23c09570cd3012cfe8bedcfaaf091018aeR305)

```
class LinalgOpInterface :
    public mlir::Op<LinalgOpInterface,...> {
 public:
  int getNumParallelLoops() const {
    self->qetNumParallelLoops(qetOperation()); }
   };
  LinalgOpInterface(Operation *op) : 
     mlir::Op<LinalgOpInterface,...>(op) {
    OperationName name = op->qethame();
    if (std::optional<RegisteredOperationName> rInfo =
             name.getRegisteredInfo()) {
       self = rInfo->getInterface<ConcreteType>())
                                                                   struct Concept {
                                                                      virtual ~Concept() = default;
                                                                      virtual int
                                                                       getNumParallelLoops(Operation *) const = 0;
                                                                    };
                                                                   const Concept *self;
                                                                   template <typename ConcreteOp>
                                                                   struct Model : Concept {
                                                                      int getNumParallelLoops(Operation *op)
                                                                                                   const override {
                                                                        return cast<ConcreteOp>(op).getNumParallelLoops();
                                                                    };
                                        Cast from Operation*
                                     through map lookup on the 
                                      RegisteredOperationName
```
private:

#### Inheritance is the root of all evil: stateless!

```
class LinalgOpInterface :
    public mlir::Op<LinalgOpInterface,...> {
 public:
  int getNumParallelLoops() const {
   self->qetNumParallelLoops(qetOperation()); }
   };
 LinalgOpInterface(Operation *op) : 
    mlir::Op<LinalgOpInterface,...>(op) {
   OperationName name = op->qetName();
   if (std::optional<RegisteredOperationName> rInfo =
            name.getRegisteredInfo()) {
     self = rInfo->qetInterface<ConcreteType>())
                                                           private:
                                                           struct Concept {
                                                              virtual ~Concept() = default;
                                                              virtual int
                                                               getNumParallelLoops(Operation *) const = 0;
                                                            };
                                                           const Concept *self;
                                                           template <typename ConcreteOp>
                                                           struct Model : Concept {
                                                              int getNumParallelLoops(Operation *op)
                                                                                        const override {
                                                           return castelloops().getNumParallelloops();
                                                      }
RegisteredOperationName: this is the struct 
                                                      };
created in the MLIRContext when you register 
                                                                                       Pointer-to-Pointer to 
                                    Cast from Operation* the vtable.
                                 through map lookup on the 
                                  RegisteredOperationName
                                                      an Op: it contains all the metadata for the 
                                                     Op, like Traits, Interfaces, canonicalization 
                                                                patterns, folding hook, …
```
#### A vtable is just a struct defining function pointers…

private: struct Concept { virtual  $\sim$ Concept() = default; virtual int qetNumParallelLoops(Operation  $*$ ) const = 0; }; const Concept \*self; template <typename ConcreteOp> struct Model : Concept { int getNumParallelLoops(Operation \*op) const override { return cast<ConcreteOp>(op).getNumParallelLoops(); }; **Pointer-to-Pointer to the vtable.**

#### A vtable is just a struct defining function pointers…

**C++ doesn't allow you to get a direct pointer to a vtable… But we can implement one ourselves!**

```
private:
 struct Concept {
    virtual ~Concept() = default;
   virtual int qetNumParallelLoops(Operation \star) const = 0;
  };
 const Concept *self;
 template <typename T>
 struct Model : Concept {
    int getNumParallelLoops(Operation *op)
                                 const override {
      return cast<T>(op).getNumParallelLoops();
  };
```
#### A vtable is just a struct defining function pointers…

**C++ doesn't allow you to get a direct pointer to a vtable… But we can implement one ourselves!**

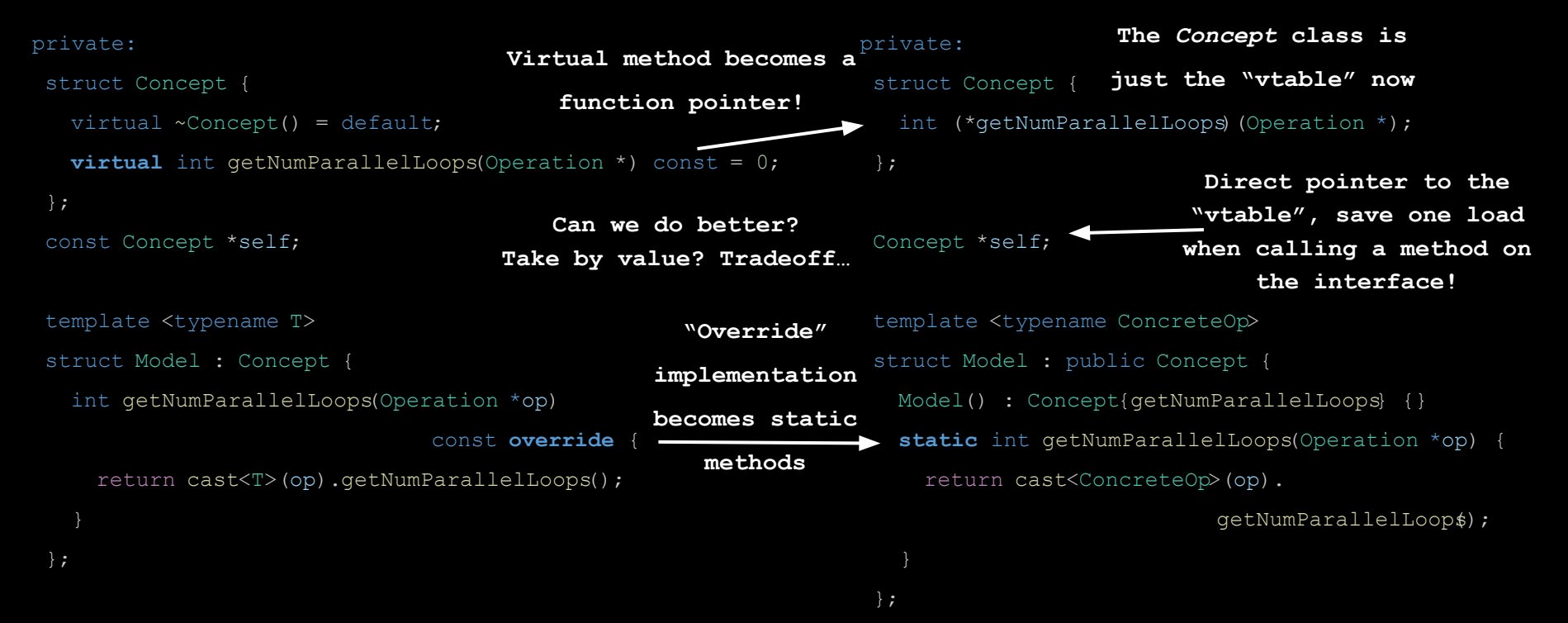

### MLIR Interfaces: cast<>/dyn\_cast<>

```
 /// Returns the impl interface instance for the given operation.
static typename InterfaceBase ::Concept *getInterfaceFor (Operation *op) {
  OperationName name = op->qethame();
```

```
 // Access the raw interface from the operation info.
 if (std::optional<RegisteredOperationName > rInfo =
         name.getRegisteredInfo ()) {
   if (auto *opIface = rInfo->getInterface <ConcreteType >())
     return opIface;
  Fallback to the dialect to provide it with a chance to implement this
 // interface for this operation.
if (Dialect \stardialect = name.getDialect())
   return dialect->getRegisteredInterfaceForOp <ConcreteType >(name);
 return nullptr;
                                                                      OpInterface registered 
                                                                          on the Operation
                                                                            (map lookup)
                                                                               If an operation does 
                                                                                  not provide an 
                                                                              interface, the dialect 
                                                                               can still provide it!
```

```
def ExampleOpInterface : 
         OpInterface<"ExampleOpInterface"> {
 let methods = [
    InterfaceMethod<
      "Example of a non-static method.",
      "unsigned", "exampleInterfaceHook",
     /*args=*/(ins)
```

```
struct ExampleOpInterfaceInterfaceTraits {
struct Concept {
    unsigned (*exampleInterfaceHook )(const Concept *impl,
                                     :: mlir::Operation *);
   unsigned (*exampleStaticInterfaceHook)();
  };
```
 $>$ ,

 $>$ , ];

```
 StaticInterfaceMethod<
   "Example of a static method.",
   "unsigned", "exampleStaticInterfaceHook",
  /*args=*/(ins)
```
];

```
struct ExampleOpInterfaceInterfaceTraits {
                                                   struct Concept {
                                                      unsigned (*exampleInterfaceHook )(const Concept *impl,
                                                                                         :: mlir::Operation *);
                                                     unsigned (*exampleStaticInterfaceHook)();
                                                   template<typename ConcreteOp> class Model : public Concept {
                                                   public:
                                                     Model() : Concept{exampleInterfaceHook,
                                                                          exampleStaticInterfaceHook } {}
                                                      static inline unsigned exampleInterfaceHook (
                                                           const Concept *impl, ::mlir::Operation *op) {
                                                        return cast<ConcreteOp>(op).exampleInterfaceHook ();
                                                      static inline unsigned exampleStaticInterfaceHook () {
                                                       return ConcreteOp::exampleStaticInterfaceHook ()
def ExampleOpInterface : 
        OpInterface<"ExampleOpInterface"> {
let methods = [
   InterfaceMethod<
     "Example of a non-static method.",
     "unsigned", "exampleInterfaceHook",
    /*args=*/(ins)>,
   StaticInterfaceMethod<
     "Example of a static method.",
     "unsigned", "exampleStaticInterfaceHook",
    /*args=*/(ins)>,
                                              The "static" variant calls a 
                                                static method on the op
                                                                                   The "static" variant does 
                                                                                  not take "state" arguments.
                         The "static" variant is 
                       still a "virtual" dispatch!
```

```
def ExampleOpInterface : 
         OpInterface<"ExampleOpInterface"> {
 let methods = [
    InterfaceMethod<
      "Example of a non-static method.",
      "unsigned", "exampleInterfaceHook",
     /*arargs=*/(ins).
      /*methodBody=*/[{ /* methodBody */}]
   >,
    StaticInterfaceMethod<
      "Example of a static method.",
      "unsigned", "exampleStaticInterfaceHook",
```
 $/*args=*/(ins)$ .

 $>$ , ];

/\*methodBody=\*/[{ /\* staticMethodBody \*/}]

```
methodBody overrides the default behavior 
  of the interface for all operations!
```

```
struct ExampleOpInterfaceInterfaceTraits {
struct Concept {
    unsigned (*exampleInterfaceHook )(const Concept *impl,
                                     :: mlir::Operation *);
   unsigned (*exampleStaticInterfaceHook)();
```
#### };

template<typename ConcreteOp> class Model : public Concept { public:

Model() : Concept{exampleInterfaceHook,

exampleStaticInterfaceHook } { }

static inline unsigned exampleInterfaceHook (

const Concept \*impl, ::mlir::Operation \*op) {

/\* methodBody \*/

 static inline unsigned exampleStaticInterfaceHook () { /\* staticMethodBody \*/

```
def ExampleOpInterface : 
         OpInterface<"ExampleOpInterface"> {
let methods = [
    InterfaceMethod<
      "Example of a non-static method.",
      "unsigned", "exampleInterfaceHook",
    /*args=*/(ins),
      /*methodBody=*/[{ /* methodBody */}]
   >,
    StaticInterfaceMethod<
      "Example of a static method.",
      "unsigned", "exampleStaticInterfaceHook",
     /*args=*/(ins).
      /*methodBody=*/[{ /* staticMethodBody */}]
  >,
  ];
```
} **methodBody overrides the default behavior of the interface for all operations!**

```
 InterfaceMethod<"",
```
"unsigned", "getNumInputsAndOutputs", (ins), /\*methodBody=\*/[{

```
return $ op.getNumInputs() + $ op.getNumOutputs();
```
struct ExampleOpInterfaceInterfaceTraits { struct Concept { unsigned (\*exampleInterfaceHook )(const Concept \*impl,

```
 :: mlir::Operation *);
```

```
unsigned (*exampleStaticInterfaceHook)();
```
#### };

template<typename ConcreteOp> class Model : public Concept { public:

Model() : Concept{exampleInterfaceHook,

```
 exampleStaticInterfaceHook } {}
```
static inline unsigned exampleInterfaceHook (

```
 const Concept *impl, ::mlir::Operation *op) {
```
/\* methodBody \*/

 static inline unsigned exampleStaticInterfaceHook () { /\* staticMethodBody \*/

```
Example: define the interface in terms 
of a combination of operation properties
```
**=> Mental Model: it's like defining non-virtual method on the base class.**

```
\vert \vert >,
```

```
def ExampleOpInterface : 
         OpInterface<"ExampleOpInterface"> {
 let methods = [
    InterfaceMethod<
      "Example of a non-static method.",
      "unsigned", "exampleInterfaceHook",
     /*args=*/(ins),
      /*methodBody=*/[{ /* methodBody */}]
   >,
    StaticInterfaceMethod<
      "Example of a static method.",
      "unsigned", "exampleStaticInterfaceHook",
     /*args=*/(ins),
      /*methodBody=*/[{ /* staticMethodBody */}]
```

```
>,
 ];
   template <typename ConcreteOp>
   struct ExampleOpInterfaceTrait :
      public ::mlir::OpInterface<ExampleOpInterface,
                                   ...>:Trait<ConcreteOp> {
```

```
struct ExampleOpInterfaceInterfaceTraits {
struct Concept {
    unsigned (*exampleInterfaceHook )(const Concept *impl,
                                      :: mlir::Operation *);
   unsigned (*exampleStaticInterfaceHook)();
 };
template<typename ConcreteOp> class Model : public Concept {
public:
  Model() : Concept{exampleInterfaceHook,
                       exampleStaticInterfaceHook } {}
    static inline unsigned exampleInterfaceHook (
         const Concept *impl, ::mlir::Operation *op) {
       /* methodBody */
    static inline unsigned exampleStaticInterfaceHook () {
      /* staticMethodBody */
```
**Trait is automatically added as base class of Ops implementing the interface**

}

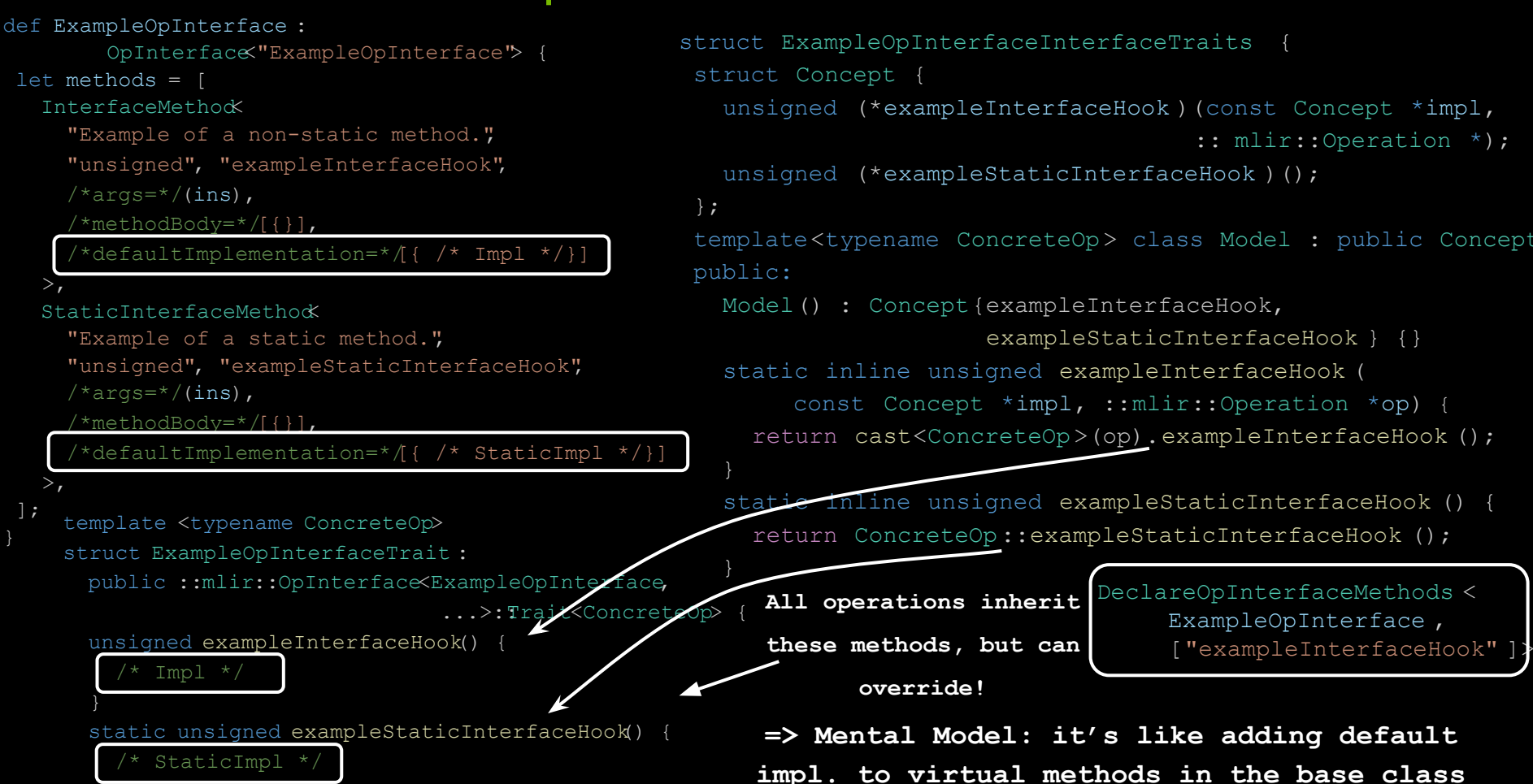

### External Interfaces Model

Most of the time the OpInterface is attached to the operation in ODS

Problem: attaching OpInterface implementation to dialect comes with a lot of dependencies, possibly bloating effect for users.

#### => Solution: "external interfaces"

...

```
void mlir::scf::registerBufferizableOpInterfaceExternalModels(
  DialectRegistry &registry) {
registry.addExtension(+[](MLIRContext *ctx, scf::SCFDialect *dialect) {
    ConditionOp::attachInterface<ConditionOpInterface>(*ctx);
   ExecuteRegionOp::attachInterface<ExecuteRegionOpInterface>(*ctx);
    ForOp::attachInterface<ForOpInterface>(*ctx);
```
- Using SCF dialect does not imply linking in the bufferization patterns and all the bufferization dialect (and transitive dependencies…)
- Users must explicitly call registerBufferizableOpInterfaceExternalModels to be able to bufferize SCF dialect

## External Interfaces Model & Promises

External Interfaces Model are a footgun!

What happened if you use SCF, try to call the bufferization, but never called registerBufferizableOpInterfaceExternalModel $3$ 

=> Long hours of debugging…

#### Other example, a downstream compiler can be setup as:

- Load Tosa dialect
- Emit Tosa Ops
- Build a pass pipeline: compileTosaToLLVM()
- -Run the pipeline

**Upstream can introduce new dialects implicitly loaded here and new external interface**

- => Miscompile (or missing optimization)
- => Long hours of debugging…

### External Interfaces Model & Promises

Solution: "promises"

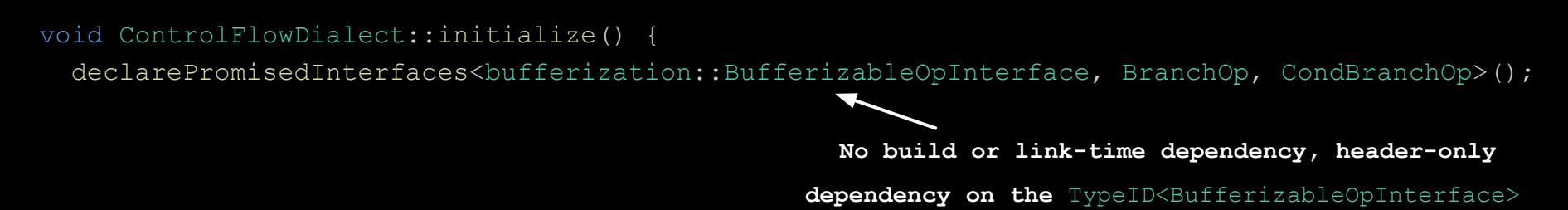

#### auto bufferizableOp = dyn cast<BufferizableOpInterface >(op);

LLVM ERROR: checking for an interface (`mlir::bufferization::BufferizableOpInterface`) that was promised by dialect 'cf' but never implemented. This is generally an indication that the dialect extension implementing the interface was never registered.

#### **=> Missing:**

cf::registerBufferizableOpInterfaceExternalModels (registry);

### **Takeaways**

- An interface is all just a "virtual table", manually implemented as a struct of function pointers (the "Model")
- Each op has a map of *TypeID<Interface>* => *<Model\*>*
- Op registration automatically instantiate all the static *<Model\*>*
- "External Model" registration means adding an entry in the map for an operation post-op-registration.
- $\bullet$  Dialects can provide a fallback Model (for all ops in the dialect)
- Promise are a necessary safety feature

Didn't cover today: Interface Inheritance, Attr/Type & Dialect Interfaces, details of Dialect Fallback…